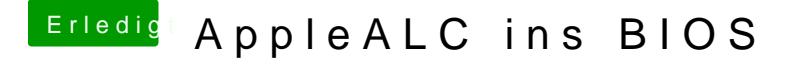

Beitrag von Skorpi08 vom 21. Januar 2018, 10:11

Da ist auch die 99 dabei

[https://github.com/vit9696/App &e/master/Re](https://github.com/vit9696/AppleALC/tree/master/Resources/ALC898)sources/ALC898

Müsste man aber wahrscheinlich erstmal kompilieren.